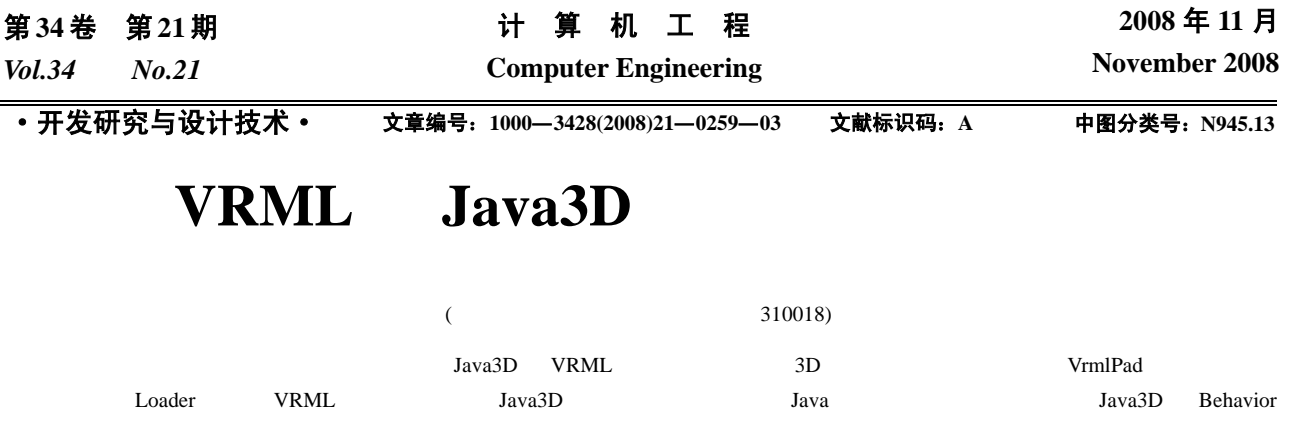

VRML

## **Interactive Virtual Logistics System Based on VRML and Java3D**

## **LIU Hai-xia, LI Ren-wang, YANG Gui, ZHANG Peng-ju**

(Dept. of Industrial Engineering, Zhejiang Sci-Tech University, Hangzhou 310018)

Abstract To develop the interaction of virtual logistics system, the technology based on VRML and Java3D is discussed. The virtual logistics equipments are built by 3D software. These equipments are loaded to VimlPad and optimized. The files of the equipments are leaded into Java3D scene via the loader interface. The interactive virtual assembly and the bidirectional drive between the virtual scene animation and the stocks are implemented by using the Java event-handling model, combined with the database technology. An example about virtual logistics system demonstrates that the scheme is effective.

**Key words** Virtual Reality Modeling Language(VRML); modeling; man-machine interaction; logistics system

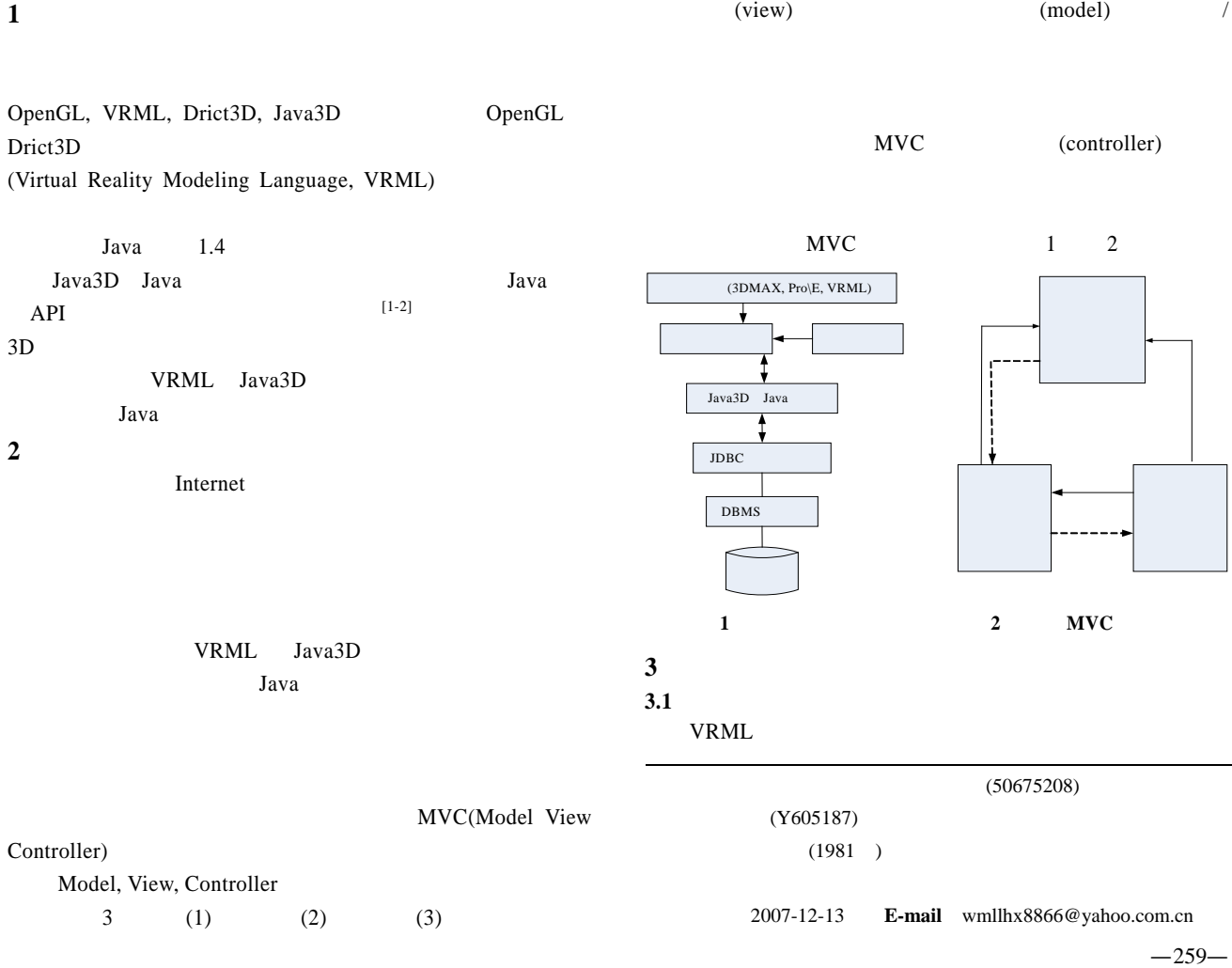

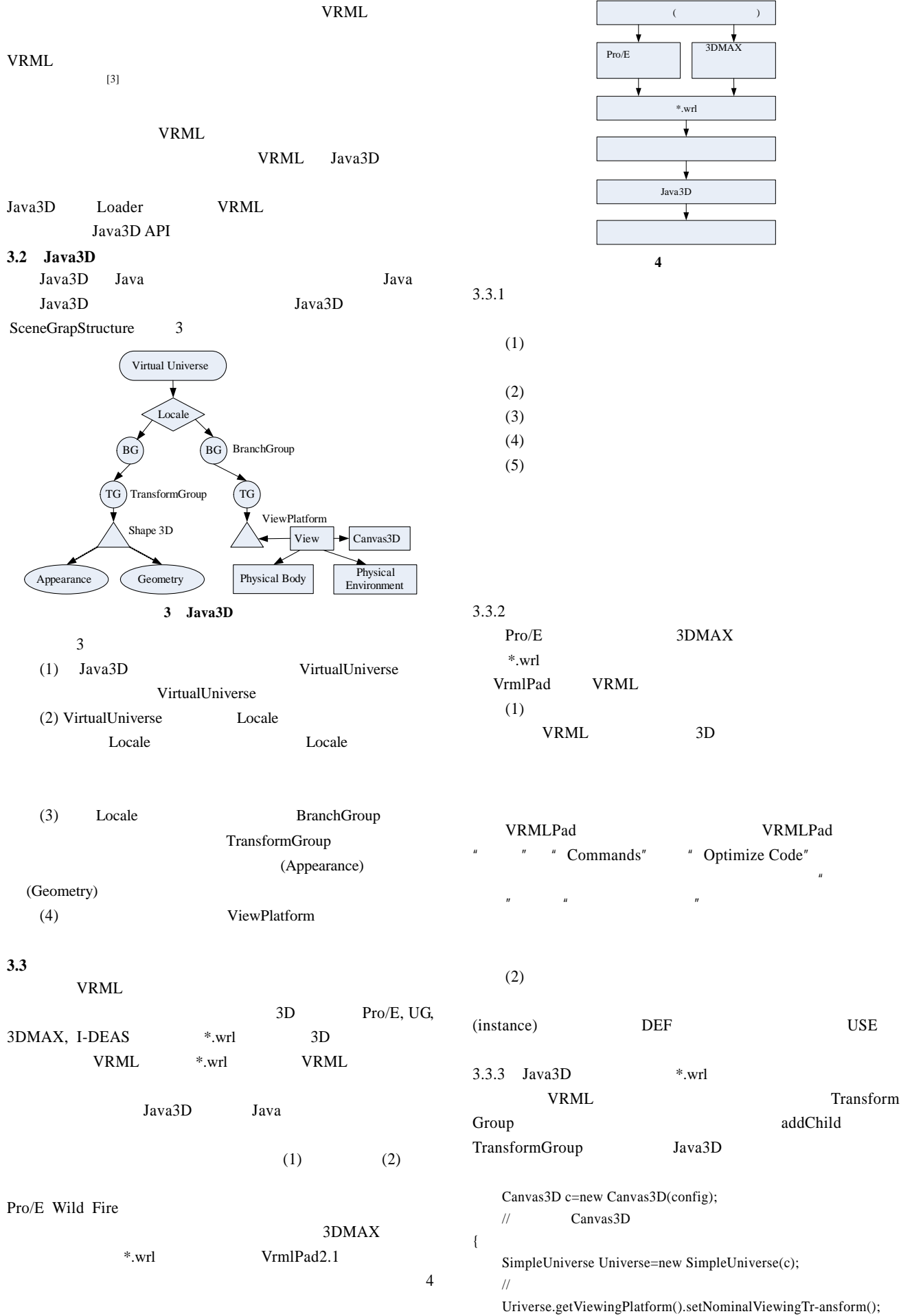

 $rac{1}{3$ DMAX 以及设置灯光

 $*_{\text{wrl}}$ 

T

Java3D

↓

图 **4** 建模流程

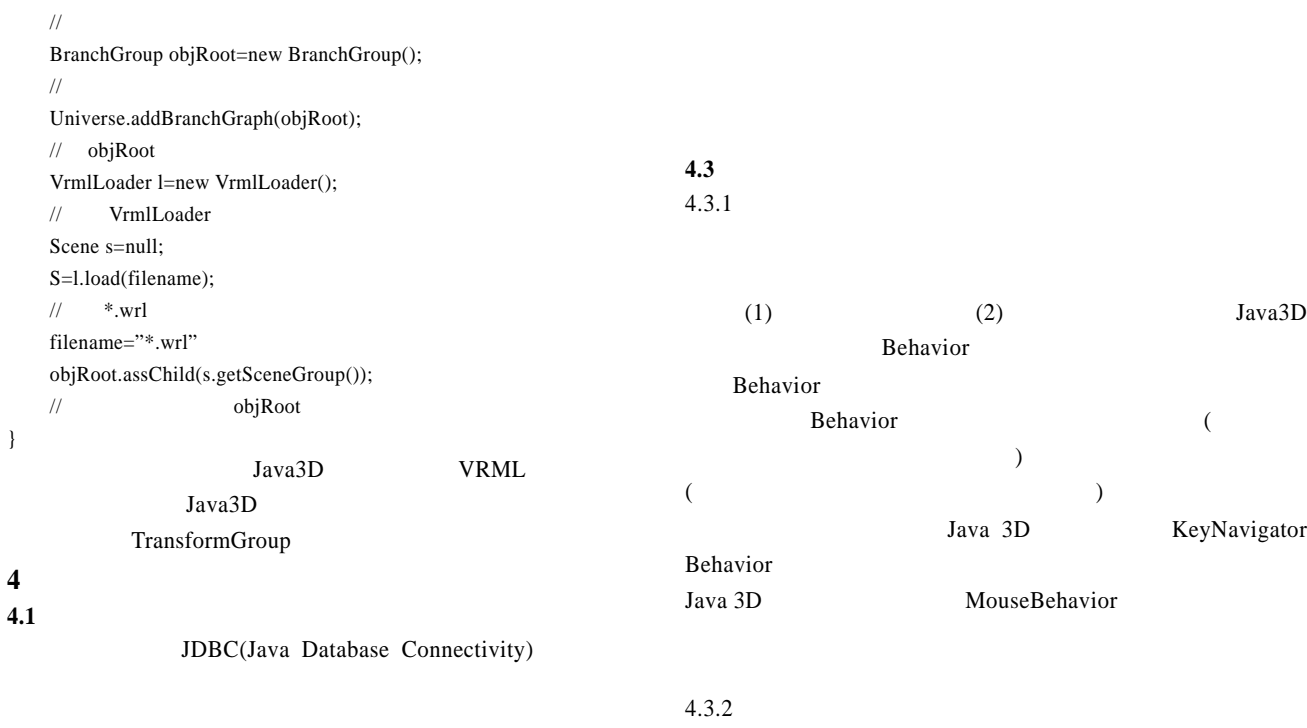

 $4.2$  $[4]$  $\sim$  3  $^{[5]}$  (1)  $(2)$  $(3)$ **5** 系统设计实例

 $4.2.1$ , and  $\mu$  $\overline{u}$  $3 \t(1) \t(2) \t(3)$  $\overline{2}$ 

 $\overline{3}$  $4.2.2$ **6** 结束语

264